## OPEN SOURCE ENGINEERING

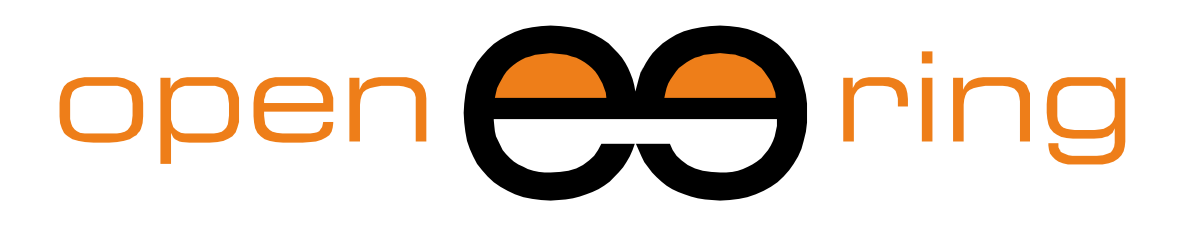

A SCILAB PROFESSIONAL PARTNER

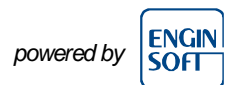

# **NUMERICAL ANALYSIS USING SCILAB: ERROR ANALYSIS AND PROPAGATION**

This tutorial provides a collection of numerical examples and advises on error analysis and its propagation. All examples are developed in Scilab.

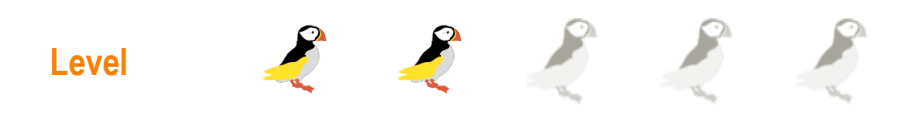

*This work is licensed under a Creative Commons Attribution-NonCommercial-NoDerivs 3.0 Unported License.*

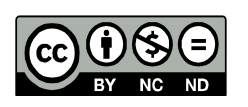

## **www.openeering.com**

## **Step 1: The purpose of this tutorial**

The purpose of this Scilab tutorial is to provide a collection of numerical examples that are typically part of numerical analysis courses.

This tutorial is intended to help readers familiarize with numerical methods and their implementations, keeping under control the error propagation.

Here we provide some classical examples on error analysis and propagation.

An introduction to

## *NUMERICAL ANALYSIS USING SCILAB*

(Error study in Numerical Analysis)

### **Step 2: Roadmap**

In this tutorial, after a brief introduction to the concept of numerical errors, we analyze some examples in which numerical errors occur. These examples are useful to understand how important is to pay attention to error propagation when implementing numerical methods.

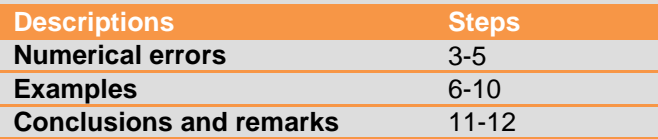

## **Step 3: Numerical error**

What is allocated in a computer is only a subset of real number (using IEEE 754 standard) and hence, a real number  $x$  is represented in the computer as  $fl(x)$ , a fixed strings of digits. This limited amount of storage introduces a *rounding error* (or round-off error). It is possible to prove the following relation

$$
fl(x) = x(1+c)
$$

with

 $|c|$   $\lt E$  ps

where  $Eps$  is a constant that depends on the floating point system used to represent the number (for double precision arithmetic  $Eps$  is equal to  $Eps = 2^{-52} = 2.22 \times 10^{-16}$ .

## **Step 4: Truncation error**

The next step is to study what happens when the basic arithmetic operations are used.

We denote the computer arithmetic as  $\oplus$ ,  $\ominus$ ,  $\otimes$ ,  $\oslash$  to distinguish them from real arithmetic  $+, -, \times$  and  $\div$  respectively.

A part from the numerical error due to limited length in bits of registers, the computer arithmetic introduces a further truncation error when results are transfer from CPU to the memory. This error is caused by the fact that the length in bits of the CPU register is greater than the one used to store numbers.

*// Scilab command to obtain eps // ----------------------------*

%eps

As an example, if we sum two numbers x and y (to compute  $x + y$ ) the corresponding machine operation  $x \oplus y$  can be written as

 $x \oplus y = fl(fl(x) + fl(y)) = (fl(x) + fl(y))(1 + Eps_1)$ 

with  $|Eps_1| \leq Eps$ . The sum of two numbers involves the sum of the two floating point operands. Since this operation is done in a register of the computer, it is necessary to consider a further floating point representation when the number is transferred to be stored into the memory.

## **Step 5: Cancellation error**

It is interesting to analyze the arithmetic operations when we consider relative errors. For example, we want to analyze the sum operation:

$$
\varepsilon_r^{\bigoplus}(x,y) = \frac{|(x+y) - (x \bigoplus y)|}{|x+y|}
$$

in terms of the relative error of the input operands  $x$  and  $y$ . The relative error for  $x$  is defined as

$$
\varepsilon_r(x) = \frac{|x - fl(x)|}{|x|}
$$

A computer operation  $\odot$  is considered *numerically stable* when

$$
\varepsilon_r^{\mathcal{O}}(x,y) \le c(\varepsilon_r(x) + \varepsilon_r(y))
$$

where  $c > 0$  and x and y are two input operands.

It is possible to prove that the computer operations  $\otimes$  and  $\oslash$  are the only stable operations with respect to the rounding error. Conversely, for addition we have:

$$
\varepsilon_r^{\bigoplus}(x,y) \le Eps + (1 + Eps) \left( \frac{|x|}{|x+y|} \varepsilon_r(x) + \frac{|y|}{|x+y|} \varepsilon_r(y) \right)
$$

A similar inequality holds for subtraction.

When  $y \approx -x$ , the right hand side of the inequality may be very high and hence may generate a high relative error (*cancellation error*).

*Cancellation error should be avoided whenever possible!*

#### *Example of cancellation error for subtraction operation*

In this example we consider a decimal arithmetic with floating point where a number  $a$  is expressed in the following way:

 $a = \pm (0, a_1 a_2 ... a_m) \times 10^E$ 

with  $a_1 \neq 0$ . E is the exponent (or characteristic) of the representation while  $a_1a_2...a_m$  is the mantissa of the representation. The mantissa has always a fixed number of digits, in this case *m*.

For example, we can compute  $(1 + x) - 1$  using a system with a mantissa of 4 digits for the number, while we use a mantissa of 8 digits for the internal representations in the CPU register.

The example is done using  $x = 3.14 \times 10^{-2}$ .

#### *From memory to registers:*

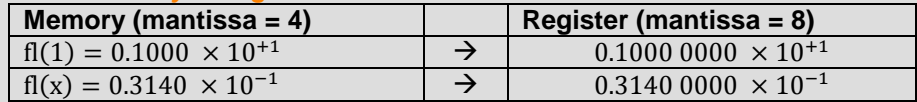

#### *Arithmetic operation with alignment of the exponent:*

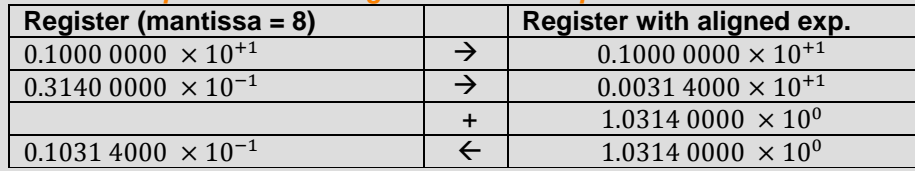

#### *From register to memory:*

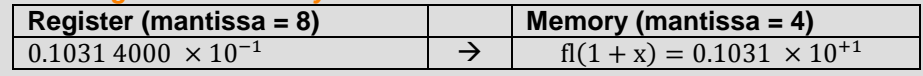

It is easy to compute the final step in which we subtract again 1 to evaluate  $fl((1+x)-1)$ . As a result we obtain  $0.310 \times 10^{-1}$  that is not equal to x.

**Error analysis and propagation www.openeering.com page 4/10**

## **Step 6: Two equivalent expressions**

In this example we compare the following two equivalent expressions:

$$
f_1(x) = \frac{(1+x)-1}{x}
$$

$$
f_2(x) = 1
$$

These two expressions are equivalent from an algebraic point of view; the second expression is simply obtained from the first one through simplification.

The first function suffers of the cancellation error when  $x$  goes to zero. This phenomenon has been explained in the previous step.

In the reported figure we have plotted the error  $err = f_1(x) - f_2(x)$ . We may see that the cancellation error is huge when  $x$  is close to zero. This phenomenon produces a loss of significant digits.

The Scilab script for the figure on the right is available in *ex01.sce*. The code can be downloaded from the Openeering website.

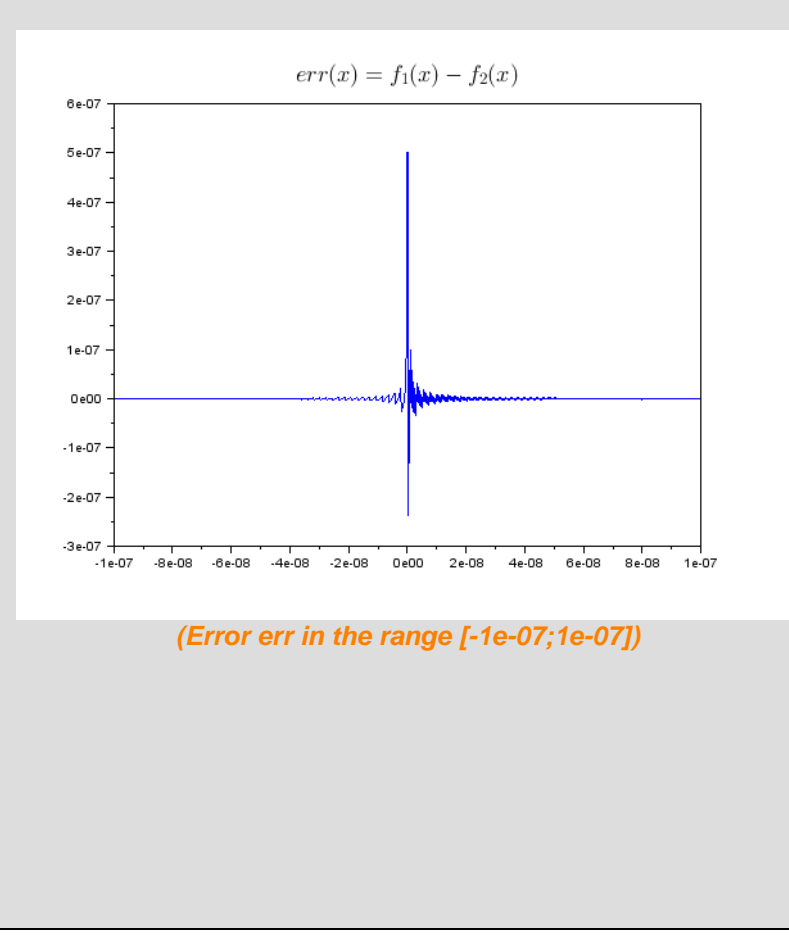

## **Step 7: Two equivalent polynomials**

In this example, we compare the two following polynomial expressions:

$$
P_1(x) = x^7 - 7x^6 + 21x^5 - 35x^4 + 35x^3 - 21x^2 + 7x - 1
$$

$$
P_2(x) = (x - 1)^7
$$

where the first expression is obtained from the second by expansion.

As depicted on the right, the second expression is numerically stable while the first one is more unstable.

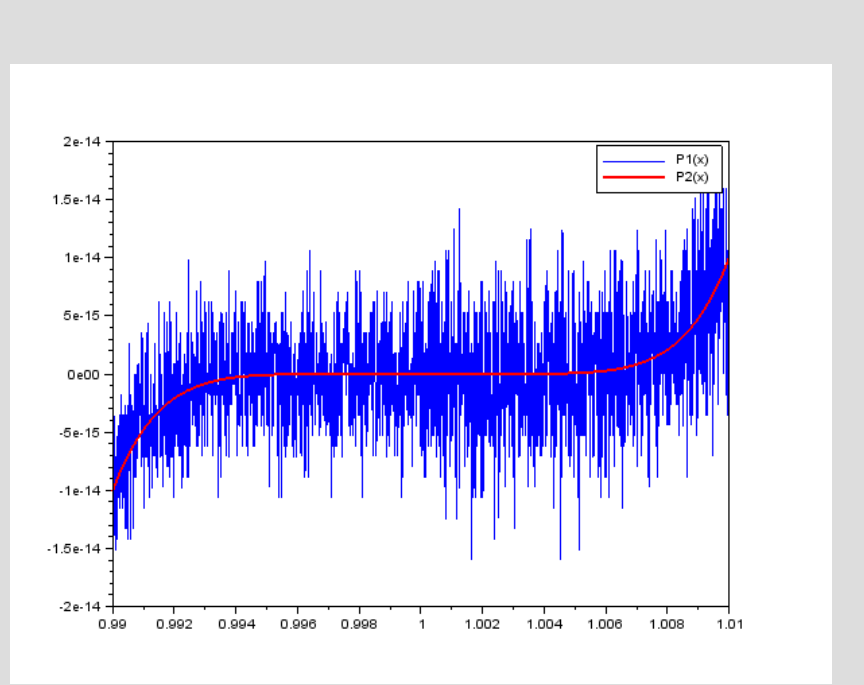

*(Comparison between two algebraic equivalent polynomials)*

The Scilab script is reported in the function *ex02.sce*.

## **Step 8: Derivative example**

In this step, we study the computation of a derivative from a numerical point of view. To approximate the first derivate, we use here the difference quotient (a.k.a. Newton's quotient):

$$
f'(x) = \frac{f(x+h) - f(x)}{h}
$$

For example, we may analyze the formula for the function  $f(x) = x^3 + 1$  at point  $x = 1$  varying h in the following way:

$$
h = 10^0, 10^{-1}, 10^{-2}, \dots, 10^{-16}
$$

The plot on the right visualizes the results.

From a mathematical point of view, when  $h$  goes to zero, the formula should assume the value of the first derivative. Intuitively, we may expect the smaller the  $h$ , the better the approximation. Unfortunately, because of cancellation errors, it happens that the most reliable value for the derivate is reached in  $h = 10^{-8}$  (for  $h = 10^{-16}$ , the value of the derivate is the same as  $h = 10$ ).

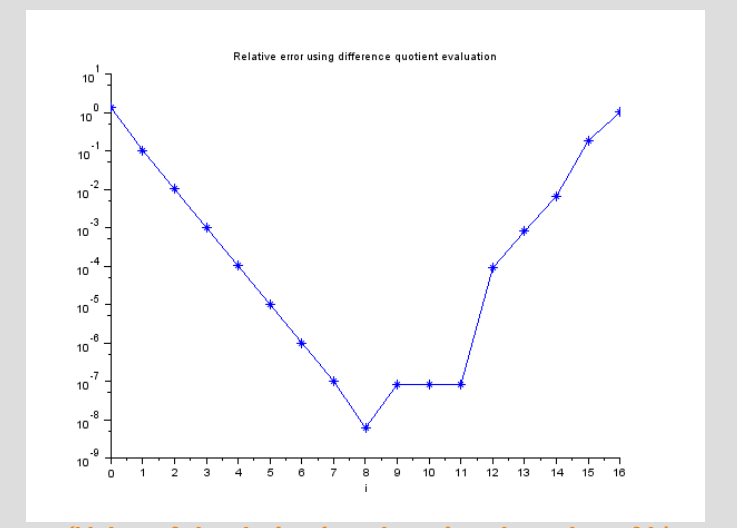

*(Value of the derivative changing the value of h)*

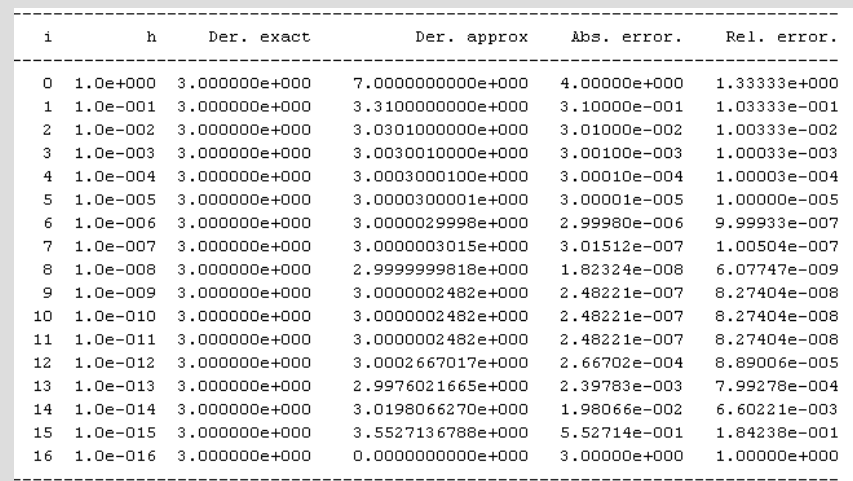

*(Derivative example – table of results)*

The Scilab script for plot and table is reported in the function *ex03.sce*.

**Error analysis and propagation www.openeering.com page 7/10**

## **Step 9: Error analysis and optimal step**

The Newton's quotient to approximate the derivative  $f'(x)$  contains two sources of error:

- Round-off error:
- Truncation error.

This follows from the Taylor series expansion of  $f(x + h)$ :

$$
f(x+h) = f(x) + hf'(x) + \frac{h^2}{2}f''(\zeta)
$$

where  $\zeta \in [x, x+h]$  and hence:

$$
f'(x) = \frac{f(x+h) - f(x)}{h} - \frac{h}{2}f''(\zeta)
$$

The first term contributes to round-off error, while the second term gives rise to a truncation error.

As reported on the right the total error can be expressed as

$$
error_{total} = error_{round-off} + error_{trunc}
$$

$$
= \frac{2 \bar{\epsilon}}{h} M_1 + \frac{h}{2} M_2
$$

From the above formula it is possible to compute the optimal step size h. Taking the derivative of the total error with respect to h and setting this quantity equal to zero, we have:

$$
h^* = 2 \sqrt{\frac{\overline{\epsilon} M_1}{M_2}}
$$

This  $h^*$  represents the optimal value for  $h$  to minimize the total error.

## *Evaluation of the round-off error:*

The round-off error for the Newton's quotient can be written as:

$$
error_{round-off} = \left| \frac{f(x+h) - f(x)}{h} - \frac{f(f(x+h)) - f(f(x))}{h} \right|
$$

$$
= \left| -\frac{f(x+h) \varepsilon_1 - f(x) \varepsilon_2}{h} \right|
$$

where  $|\varepsilon_i| \le Eps$  (remember that  $fl(x) = x(1+c)$  where  $|c| \le Eps$ ). Moreover we ignore error from division by  $h$ .

In order to evaluate this error, with h small, we replace  $f(x + h)$  by  $f(x)$ .

We do not know the signs of  $\varepsilon_1$  and  $\varepsilon_2$ , so we replace the difference with  $2\bar{s}$ . This leads to:

$$
error_{round-off} = \frac{2\overline{\epsilon}}{h} |f(x)| = \frac{2\overline{\epsilon}}{h} M_1
$$

where  $M_1 = \max_{x \in [x,x+h]} |f(x)|$ .

### *Evaluation of the truncation error:*

The truncation error is given by:

$$
error_{trunc} = \frac{h}{2} |f''(x)| = \frac{h}{2} M_2
$$

where for small values of h we replace  $\zeta$  by h and  $M_2 = \max_{x \in [x,x+h]} |f''(x)|$ .

**Error analysis and propagation www.openeering.com page 8/10**

## **Step 10: Exercise**

It is possible to compute the second derivatives of a function using the following approximation

$$
f''(x) \approx \frac{f(x+h) - 2f(x) + f(x-h)}{h^2}
$$

Apply the above formula to compute the second derivative of the function  $f(x) = \cos(x)$  at a given point  $x = \frac{1}{2}$  $\frac{1}{2}$ .

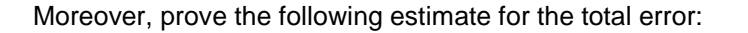

$$
\left|f''\left(x\right) - \frac{fl\big(f(x+h)\big) - fl\big(2f(x)\big) + fl\big(f(x-h)\big)}{h^2}\right| \leq \frac{3\,\overline{\varepsilon}}{h^2}M_1 + \frac{h^2}{12}M_2
$$

where  $M_1 = \max_{x \in [x-h,x+h]} |f(x)|$  and  $M_2 = \max_{x \in [x-h,x+h]} |f^{(iv)}(x)|$ .

The upper bound error is minimized when  $h$  has the value

$$
h^* = \sqrt[4]{\frac{36 \, \bar{\epsilon} \, M_1}{M_2}}
$$

*Hints:* Using Taylor expansion for the function  $f(x + h)$  and  $f(x - h)$  to the fourth order paying attention to the signs.

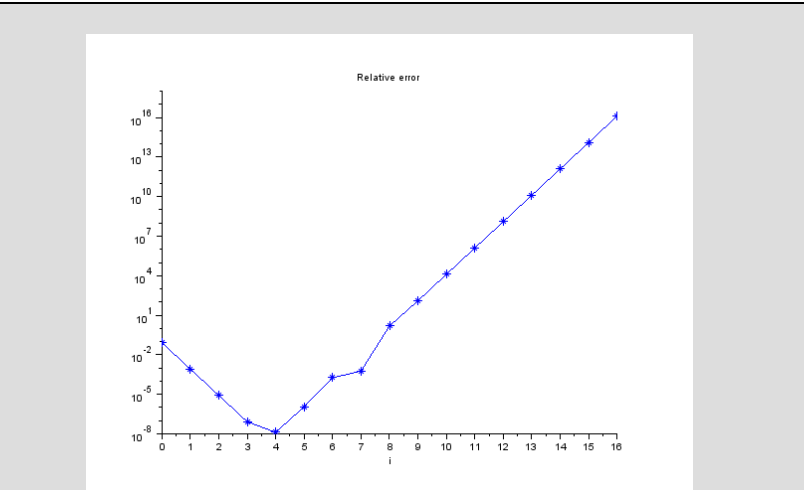

*(Relative error for second derivative approximation)*

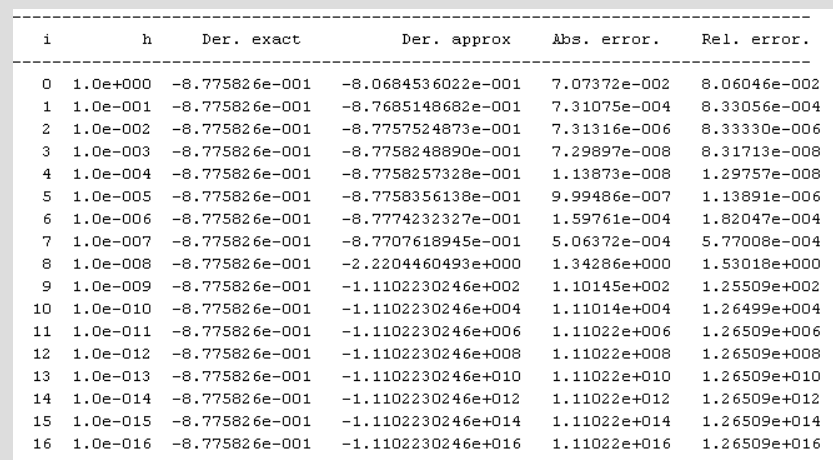

*(Second derivative approximation, table of results)*

**Error analysis and propagation www.openeering.com page 9/10**

## **Step 11: Concluding remarks and References**

In this tutorial we have collected a series of numerical examples written in Scilab for the study of numerical errors.

1. Scilab Web Page: Available: [www.scilab.org.](http://www.scilab.org/)

- 2. Openeering: [www.openeering.com.](http://www.openeering.com/)
- 3. J. Higham, accuracy and Stability of Numerical Algorithms, SIAM
- 4. Atkinson, An Introduction to Numerical Analysis, Wiley

## **Step 12: Software content**

To report a bug or suggest improvements please contact Openeering team at the web site [www.openeering.com.](http://www.openeering.com/)

## -------------- Main directory ------------- ex01.sce : Expression example<br>ex02.sce : Polynomial example : Polynomial example ex03.sce : Derivative example ex04.sce : Second derivative exercise license.txt : The license file

Thank you for your attention,

*Silvia Poles and Manolo Venturin*